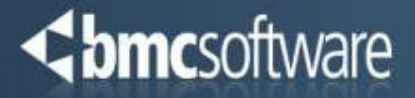

# BMC Workload Automation

Overview <sup>+</sup> New Features

Martin Dienstl, BMC Softwaremartin\_dienstl@bmc.com

# Control-M Architecture – Scalable & Flexible

<br /> **bmc**software

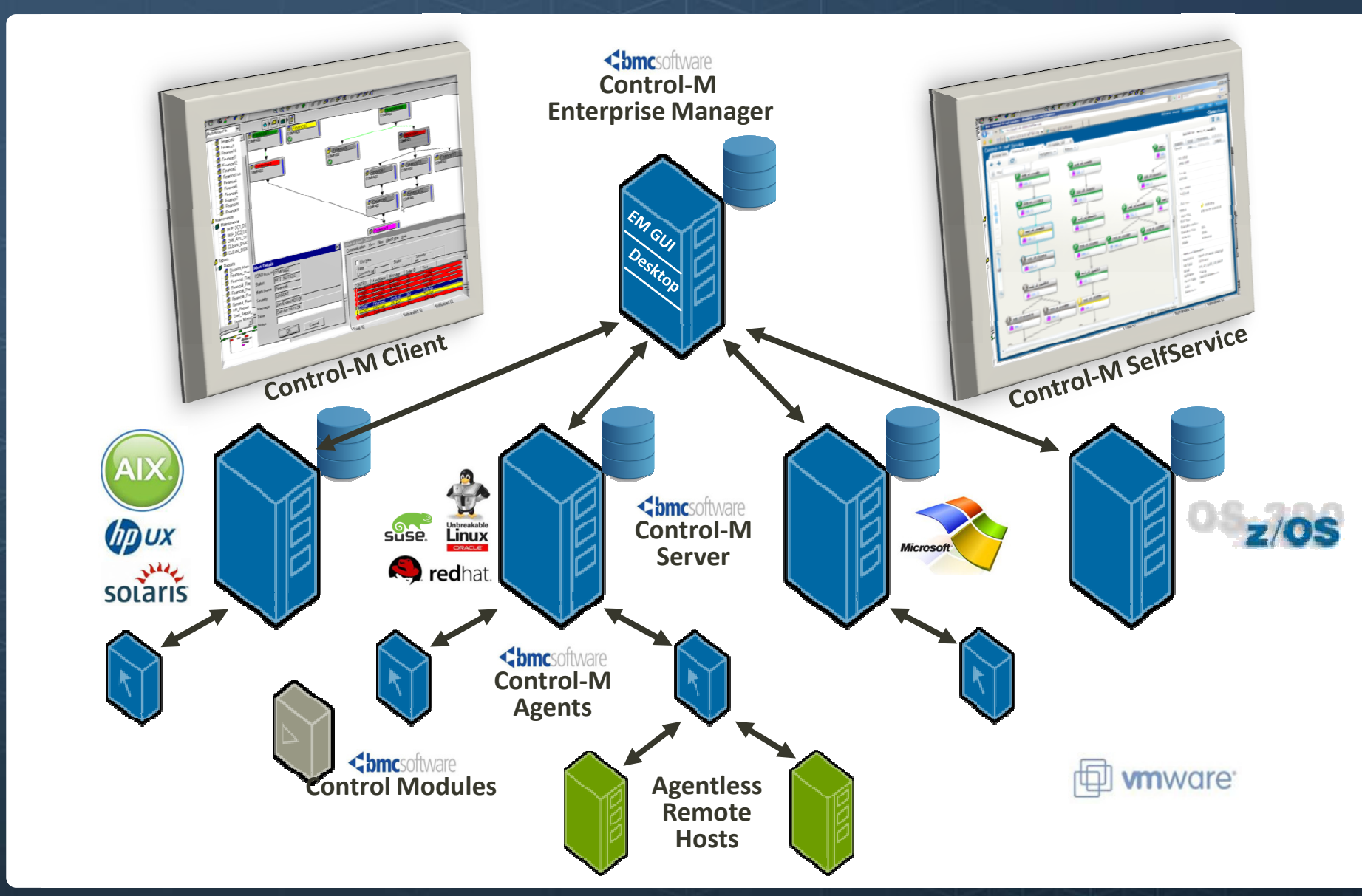

3-tier Architecture

# **Playback**

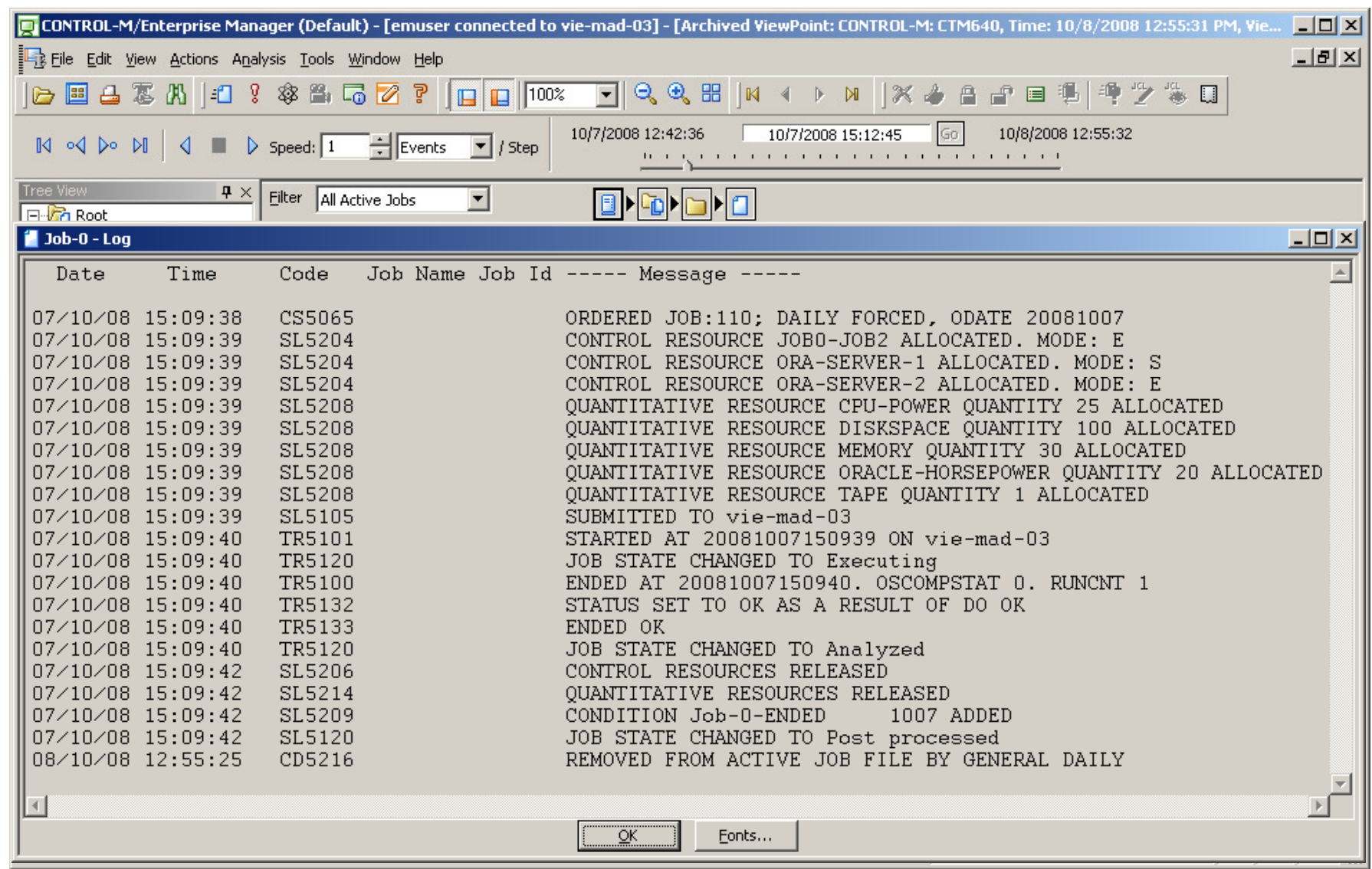

# Control-M/Forecast

#### **<br />
Shmcsoftware**

 $\times$ 

#### $\blacktriangleright$  A given day business flow

- - Visually presenting the batch flow of a given date
- Includes an estimated time window for each Job
- Dependencies of all kinds are covered
- Optional filtering -
- - Viewpoint and tabular display modes available

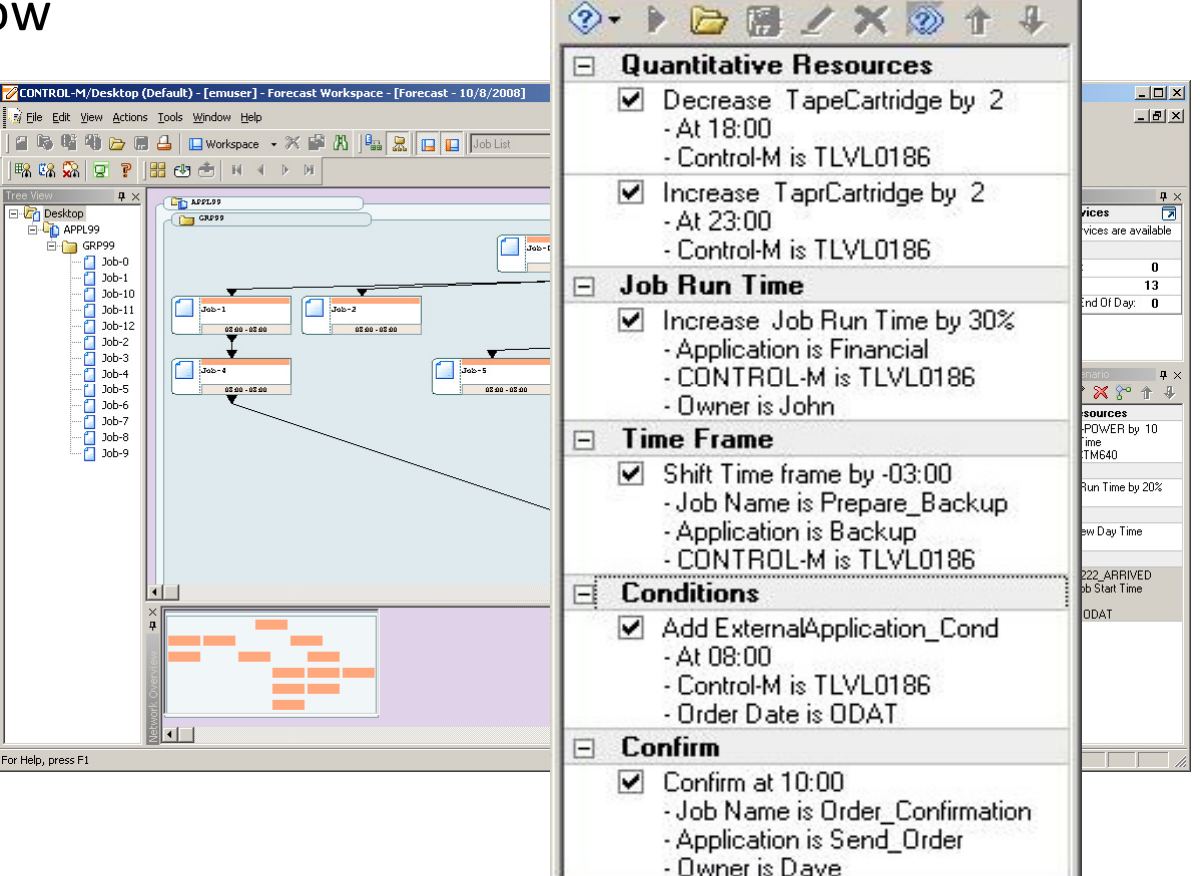

Maintenance - What-If Scenario

## Version Management Version Manager

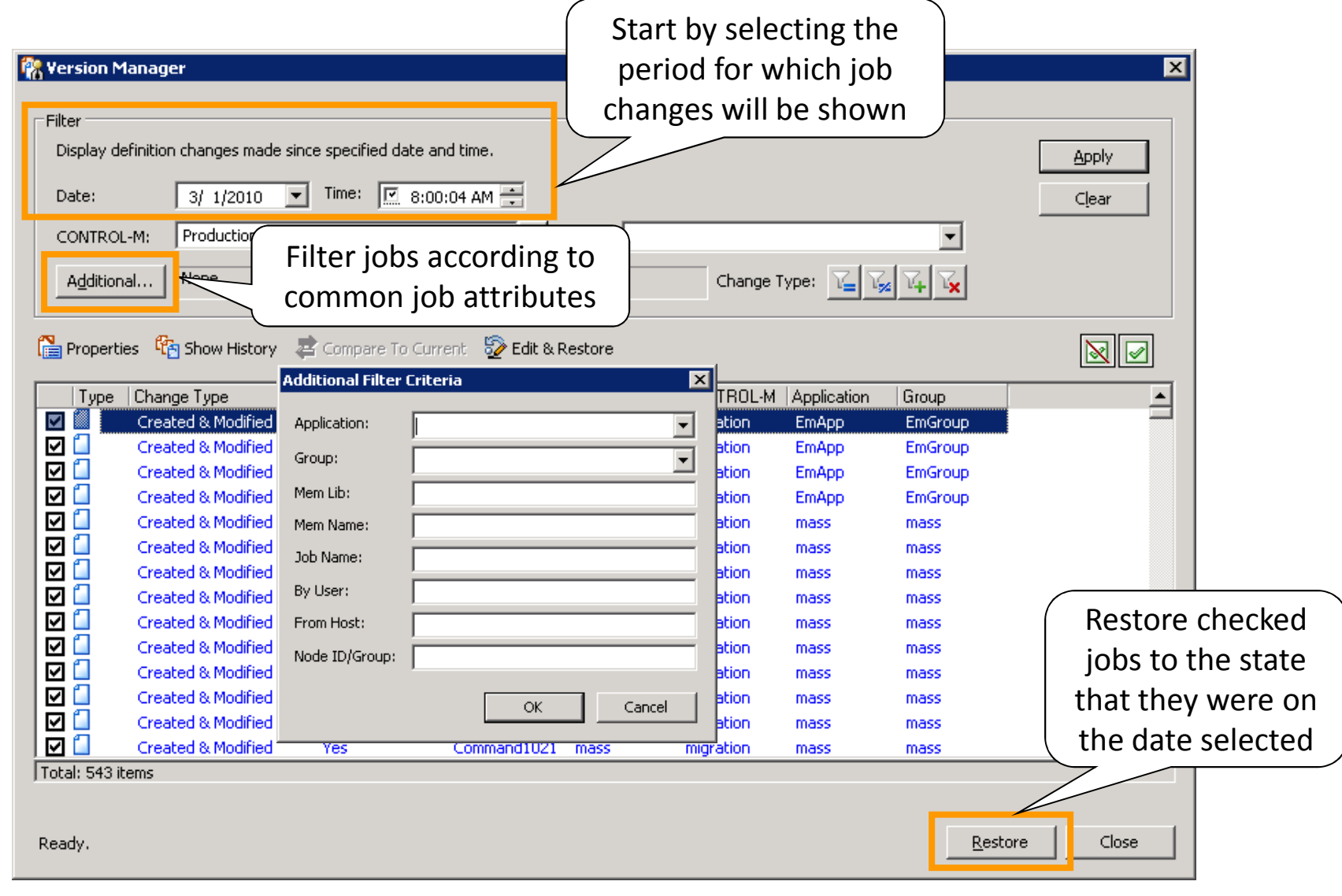

# Reporting(interactive or in batch)

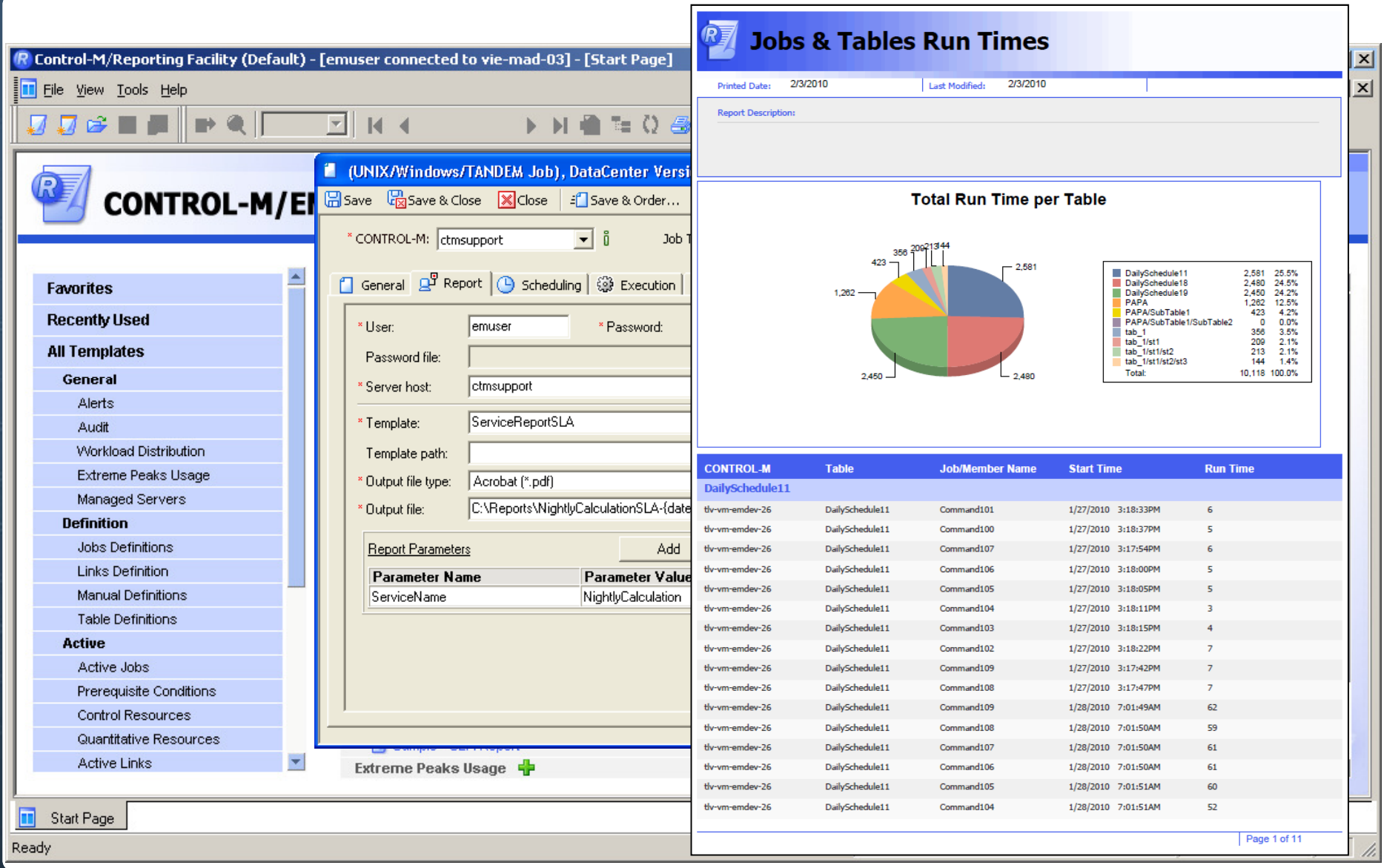

# Dynamic Workload Management

- Respond to processing  $\mathcal{P}$ **Wait**  Runchanges at the right Workload Policy time for the **Workload Policy** business**Align execution**  of workloads with the company's operational cycle**Cloud**  $\blacktriangleright$  Optimize utilization of virtual and physical resources
- Manage workloads in accordance to the business functions they support

# Control-M Control Modules

#### <br /> **bmc**software

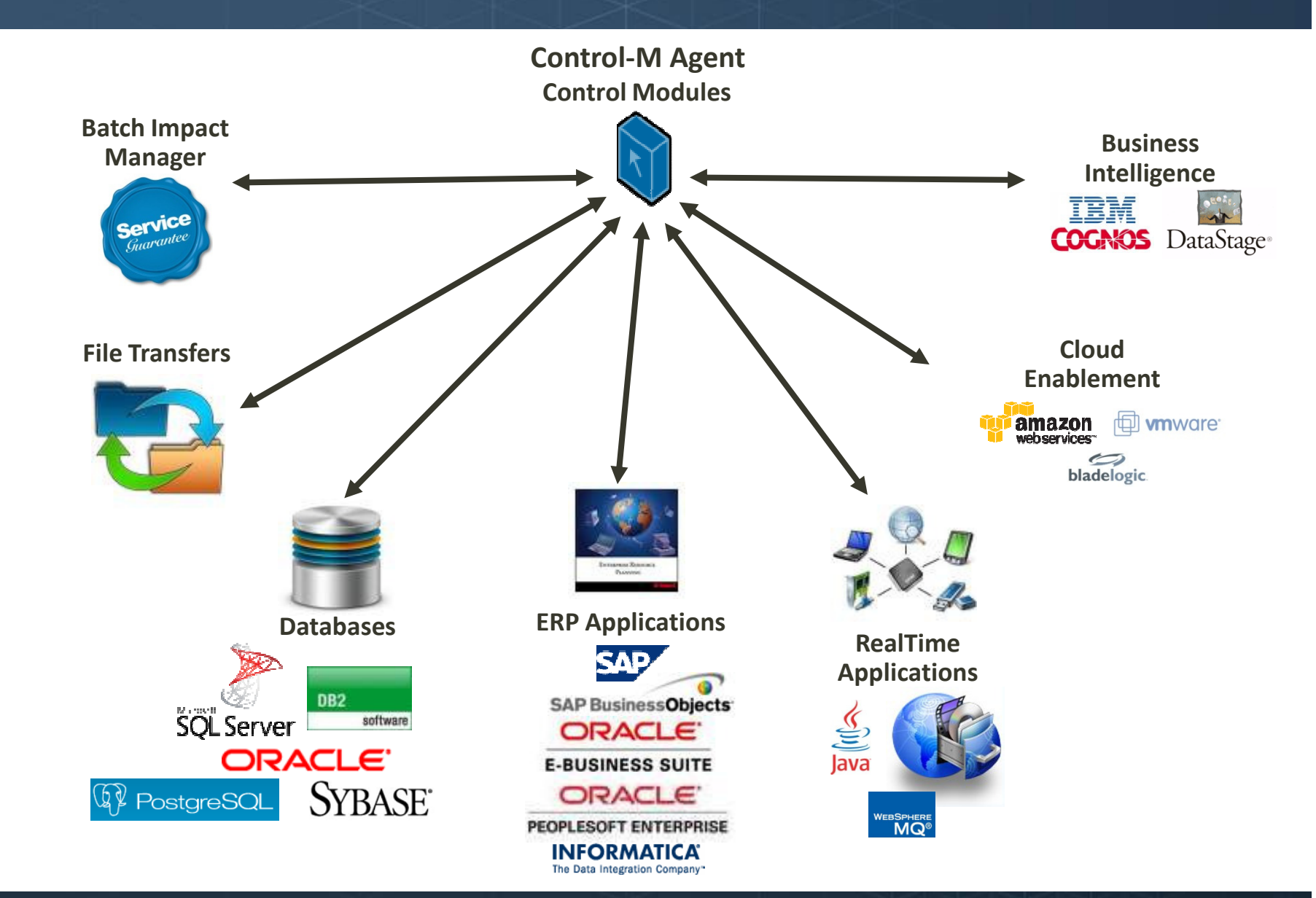

© Copyright 7/4/2012 BMC Software, Inc <sup>8</sup>

# Batch Business Services

#### <br /> **bmc**software

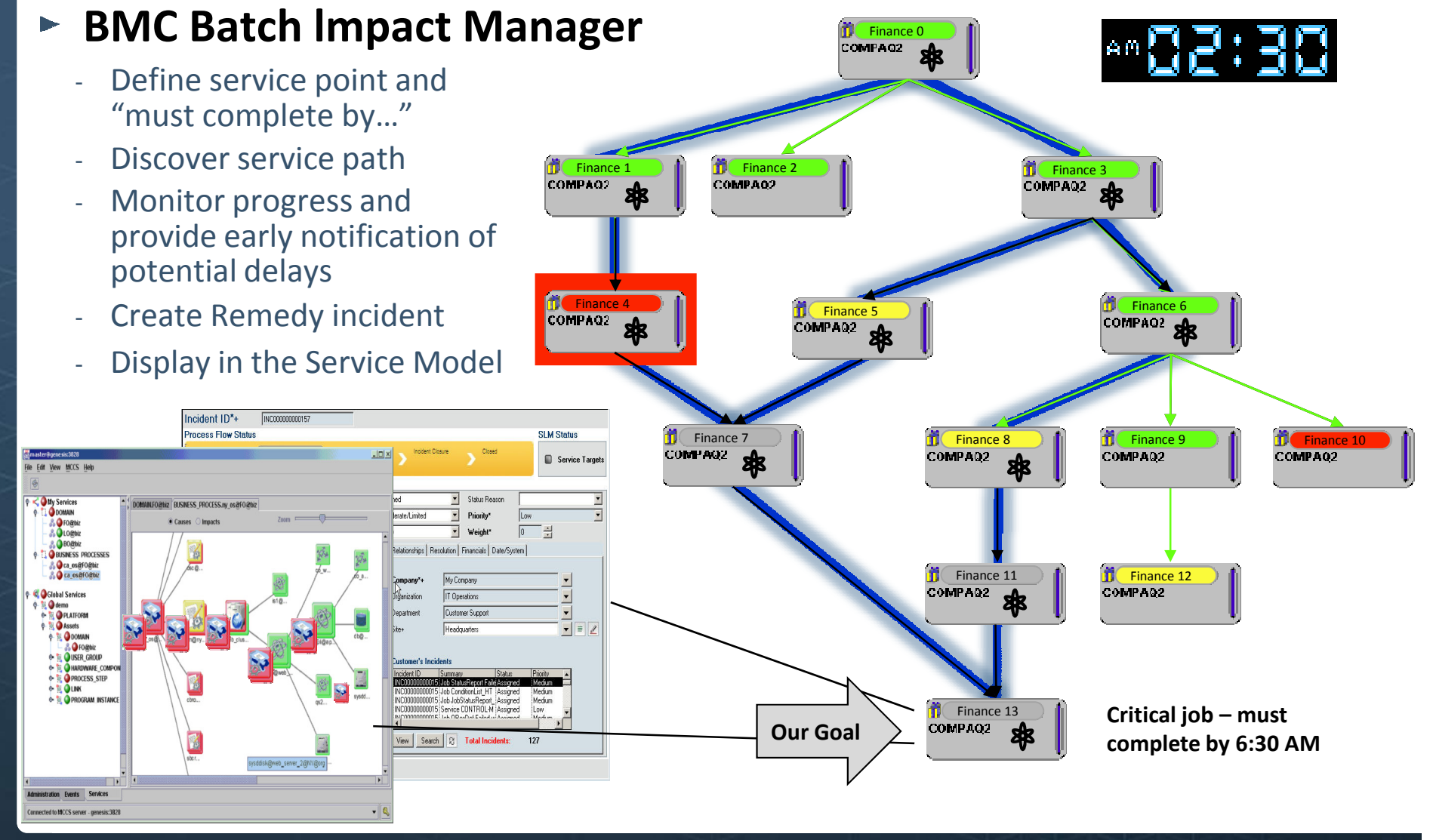

© Copyright 7/4/2012 BMC Software, Inc <sup>9</sup>

# Batch Impact Manager

<br /> **bmc**software

-The jobs composing the "Critical Path" are dynamically mapped

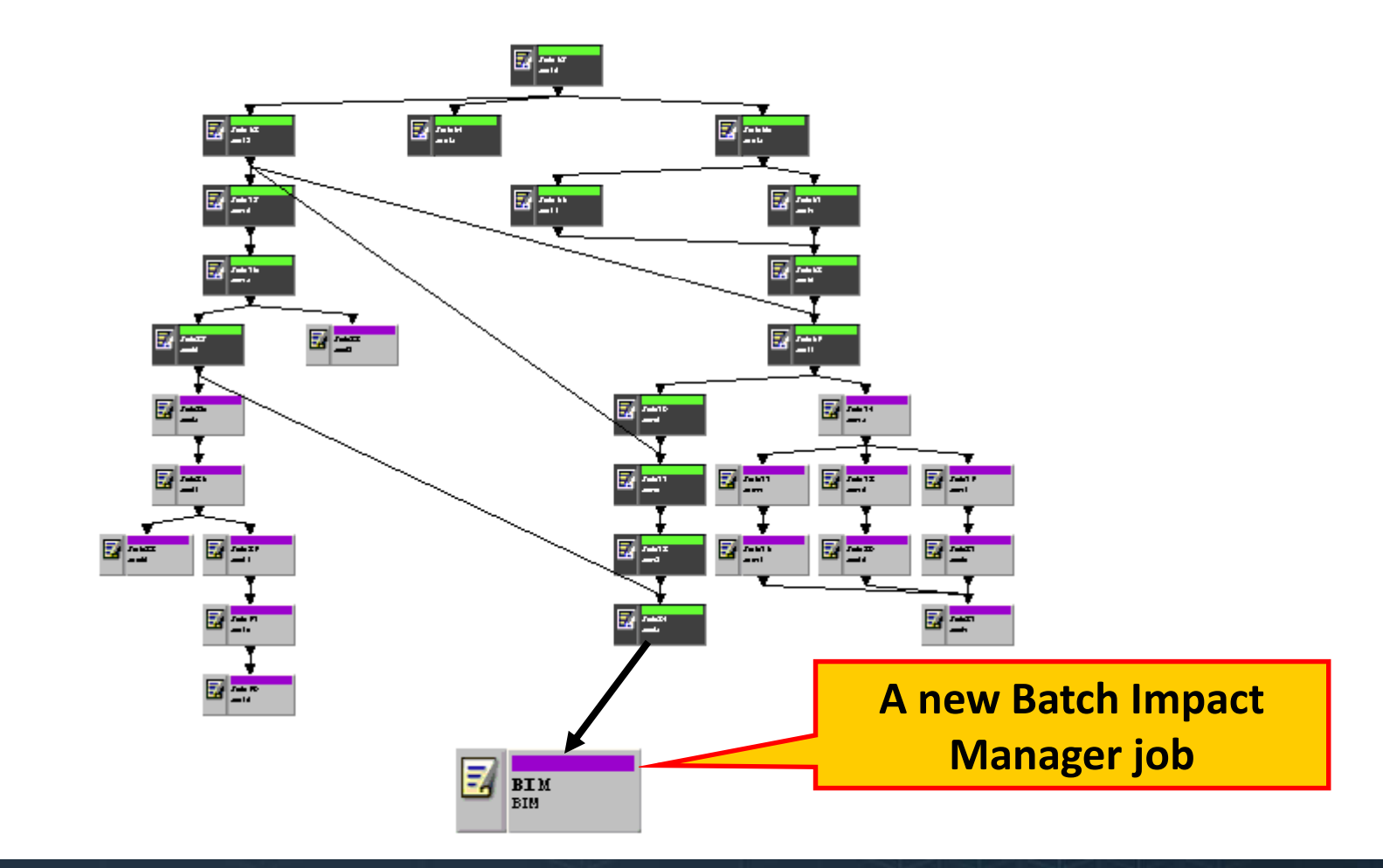

## Integrated Filetransfer

#### **Chmc**software

- $\blacktriangleright$  Single view of the entire business process  $\Box$  Verify destination file size
	- -- Encrypted file transfers
	- -- Data compression support
	- -Integrated into the entire business flow
- $\blacktriangleright$  Full control over the file transfer session
	- -- Native "Sysouts"
	- -Wild cards and recursive directory structure support
	- -Recovery from the point of failure
	- -Integrated into the business
	- -- Pre and post FTP commands
- Remote File Watching Capabilities
- Support for SSH Key Authentication
- A lot of advanced features ...

Performs a verification of the file size at the end of the transfer

Verify checksum

Performs a checksum verification at the end of the transfer. In order to implement this verification, you must ensure that

- your FTP server supports the checksum commands XMD5 or SITE CHECKSUM the md5sum program is installed in the FTP directory search path on your UNIX FTP Server and the FTP command SITE CHECKSUM can be executed.

Restart from failure

Specify whether the FTP server supports the REST FTP command correctly.

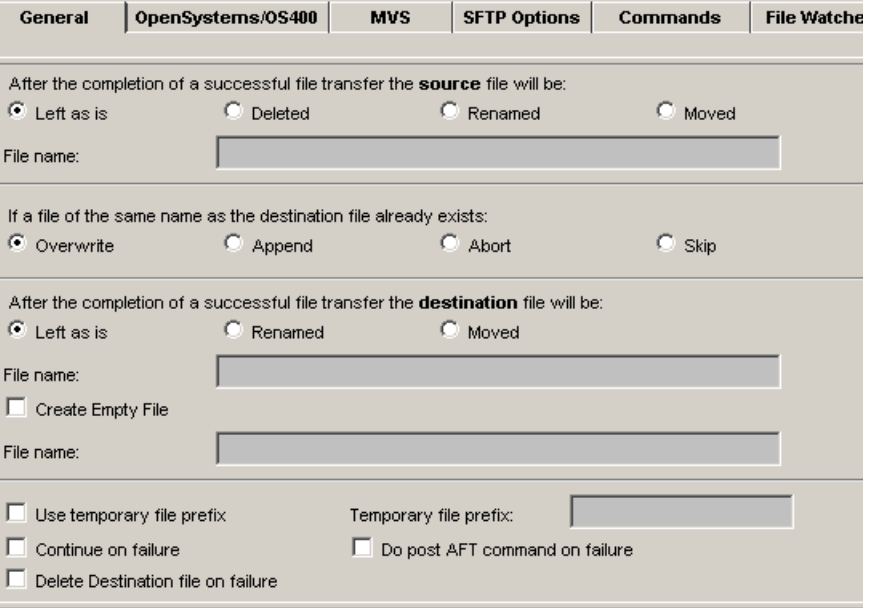

# Integrated Filetransfer

#### <br /> **bmc**software

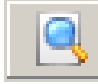

Watch the selected file but don't transfer

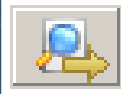

Watch the file on host A and transfer it to host B

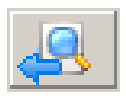

Watch the file on host B and transfer it to host A

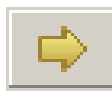

Transfer the (existing) file from host A to host B

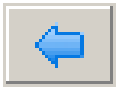

Transfer the (existing) file from host B to host A

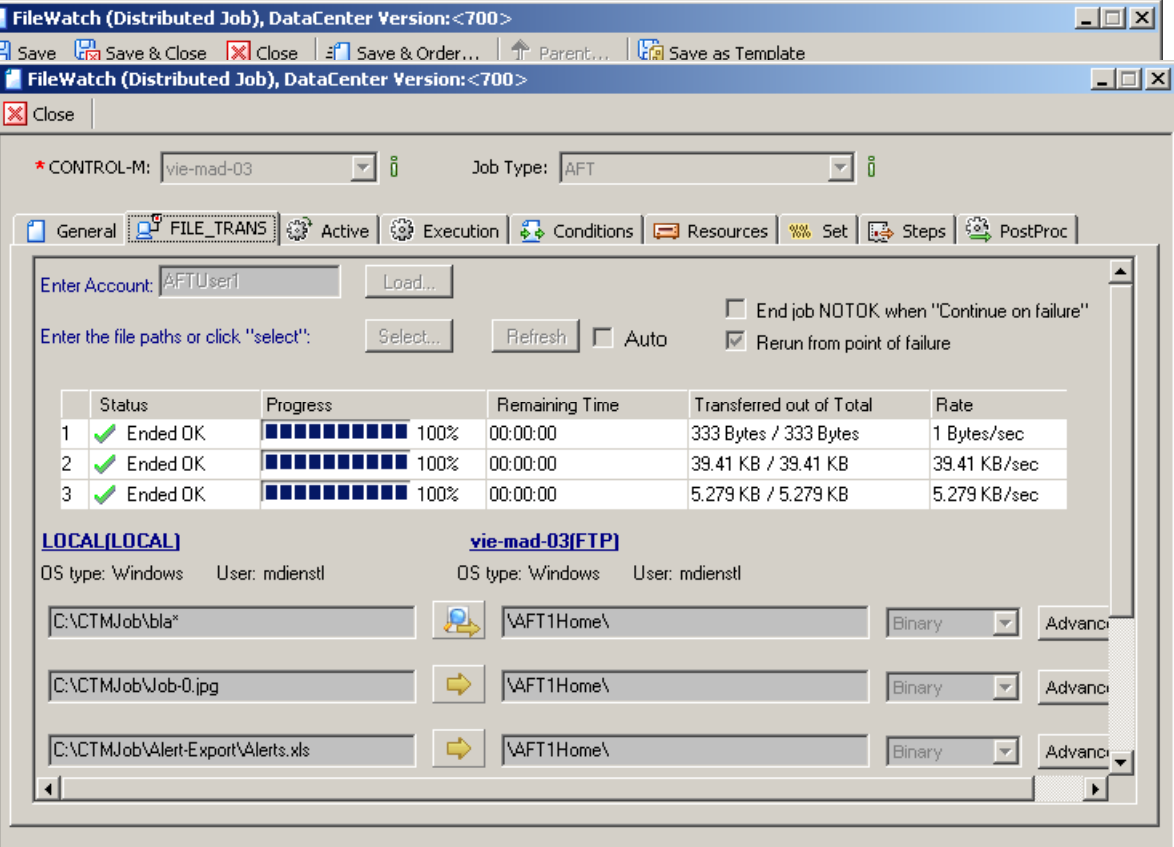

# CONTROL-M for Databases

**Overview** 

- $\blacktriangleright$  Interactive wizard for building the database oriented workload elements
	- -- Low database oriented skill set required
	- -- Scripting elimination
	- -Typo errors reduction

## Wide coverage for industry common databases

ORACLE<sup>®</sup>

- -- Oracle
- -MSSQL
- IRM (F - IBM (DB2 and UDB)
- -- Sybase
- Post<del>o</del>i PostgreSQL

PostgreSQI

Microsoft<sup>®</sup>

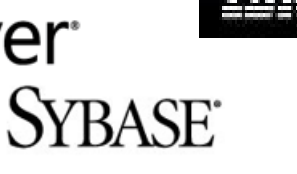

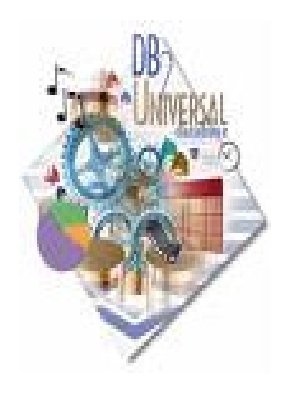

)B2

**Chmc**software

- Login credentials encrypted within the solution
- No database related pre-requisites (except SSIS for MSSQL)
- Full integration & transparency from an operational  $\blacktriangleright$ perspective, taking full advantage of all CONTROL-M offerings

# CONTROL-M/CM for SAP

**Overview** 

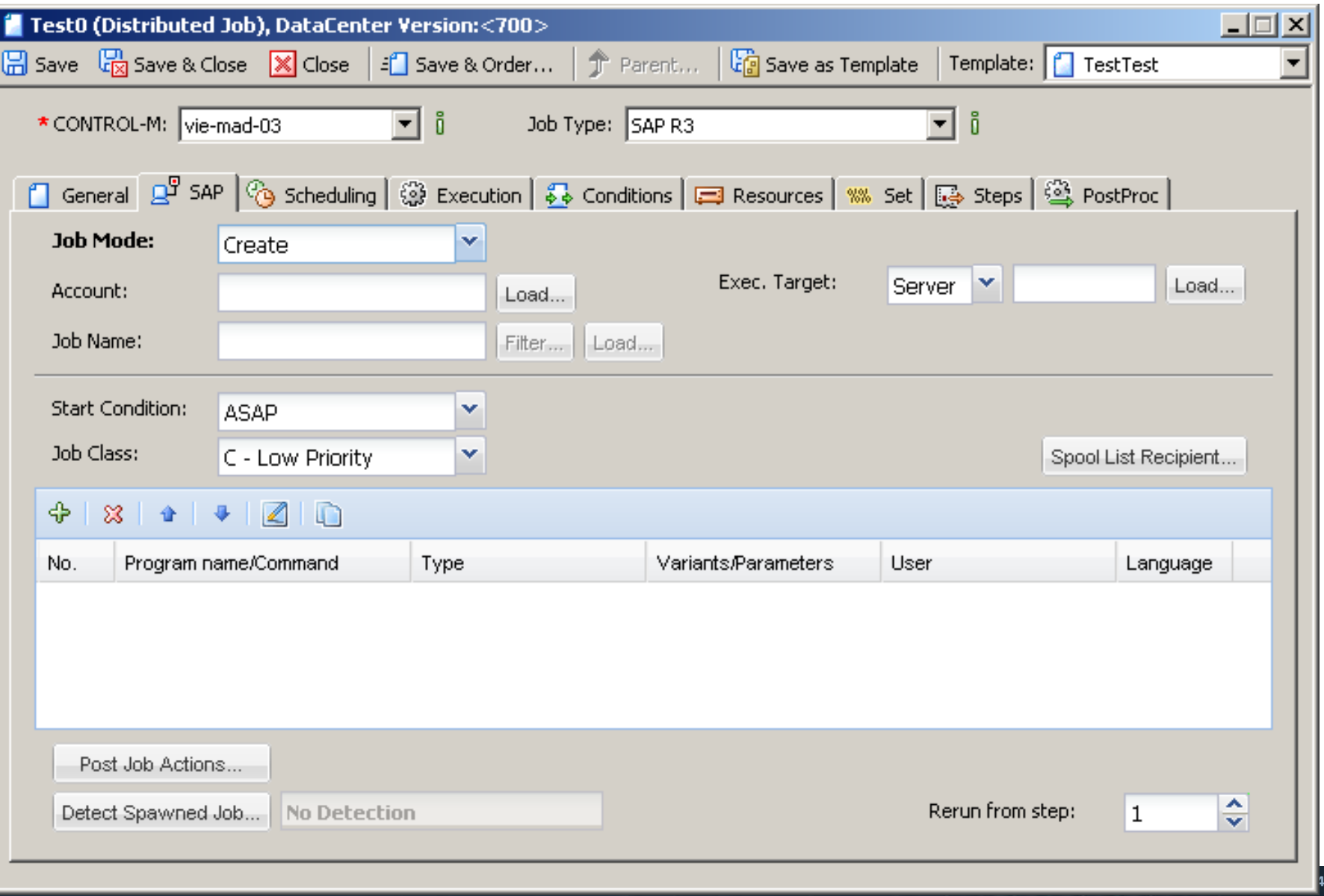

# Private Cloud – VMWare Integration

 $<sup>B</sup>$ s</sup>

#### <br /> **bmc**software

- $\blacktriangleright$  Power tasks
	- -- Power On/Off, Suspend, Reset
	- -Guest Reboot, Shutdown, Restart

#### Configuration tasks

- -Clone VM
- - - - - - -Deploy from template
- -- Reconfigure VM
- Migrate VM (vMotion)-

#### Snapshot tasks $\mathbf{p}_\mathrm{max}$

- -Take a snapshot
- -- Revert to snapshot
- Remove snapshot -
- Remove all snapshots -

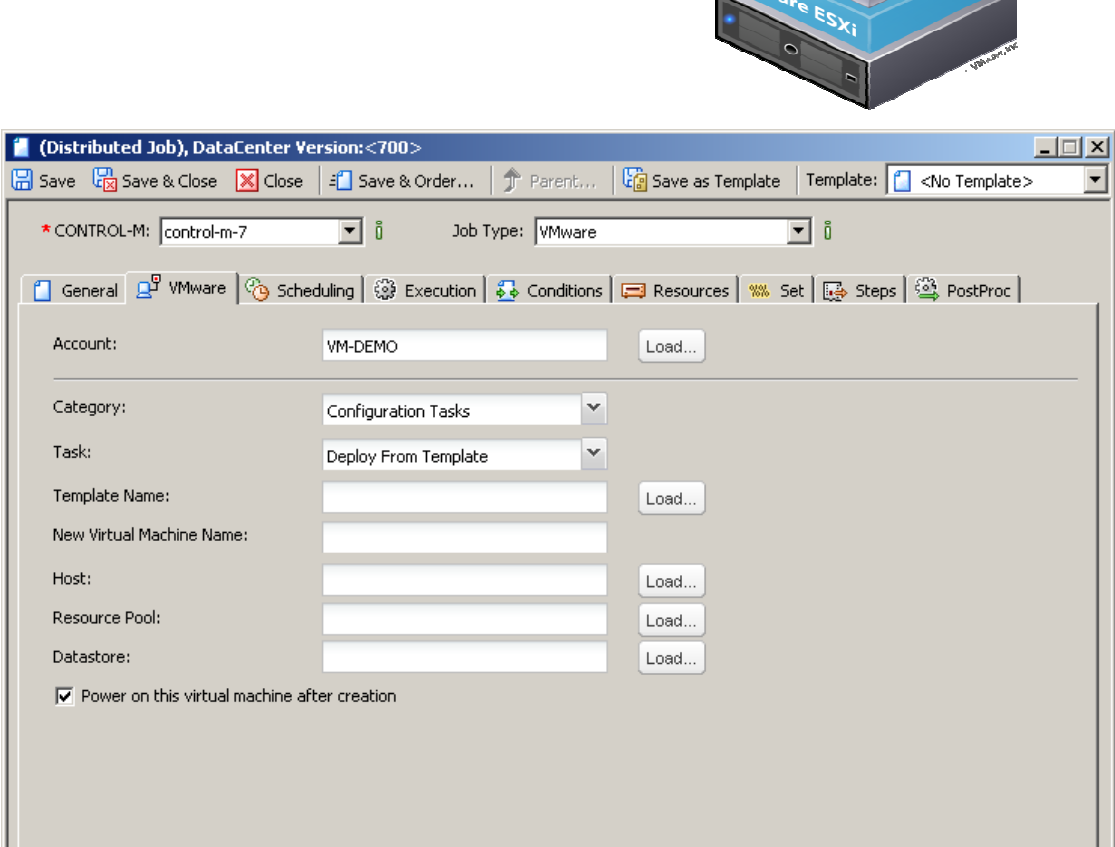

## Control-M for Informatica

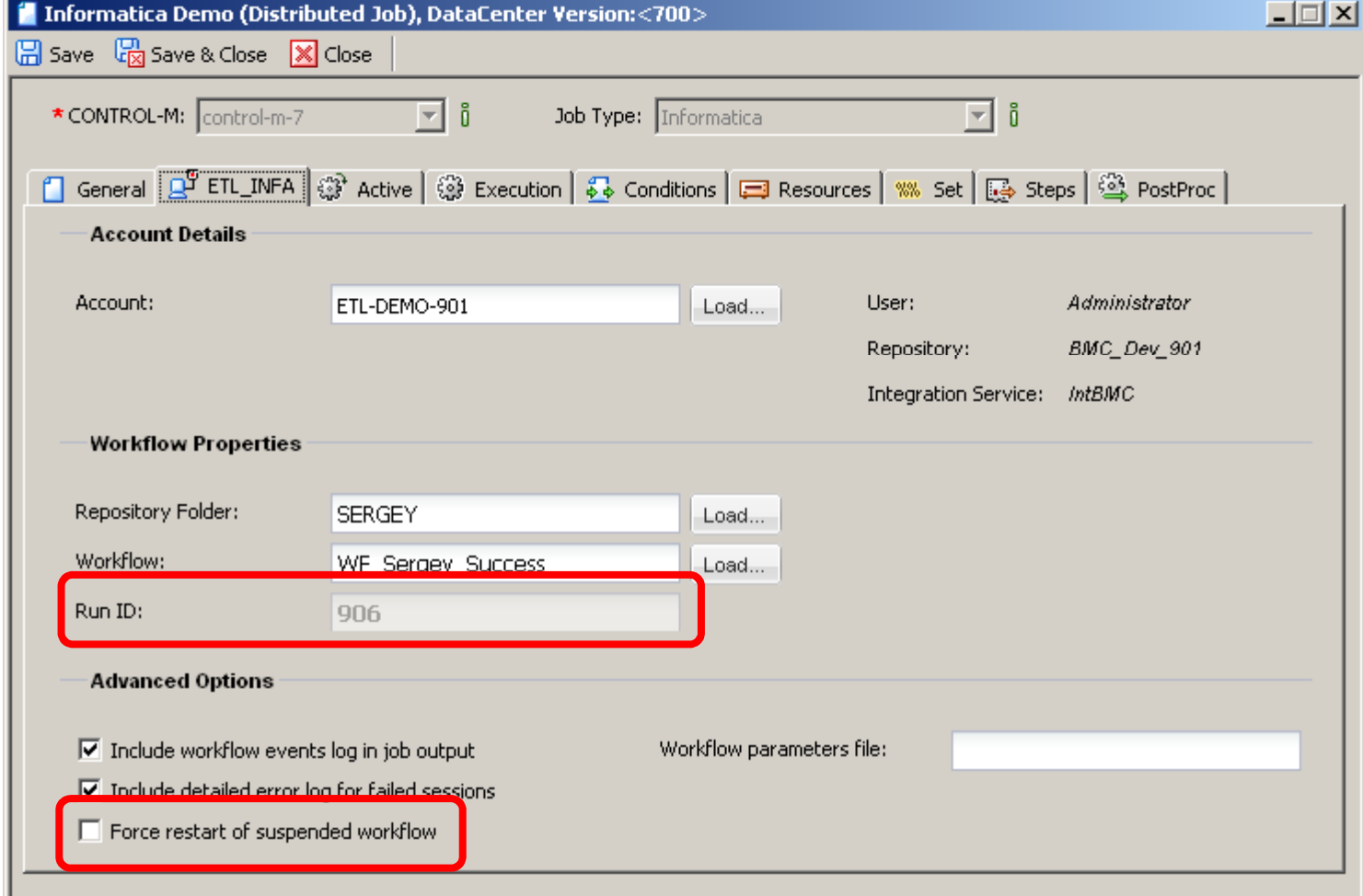

#### Control-M for IBM Cognos Business Intelligence<br /> **bmc**software

- Automate Cognos jobs and reports generation with native integration and transparency from an operational perspective, taking advantage of all CONTROL-M workload automation offerings
- $\blacktriangleright$  Bi-directional communication with the Cognos environment
	- Eliminate the need to copy/paste or manual typing of the report attributes
- Dynamic prompts support
- ► Overwrite report attributes for a scheduled instance
- $\blacktriangleright$  Native job output
- Encrypted login credentials
- Supporting IBM Cognosversions 8.4.x and 10.1.x

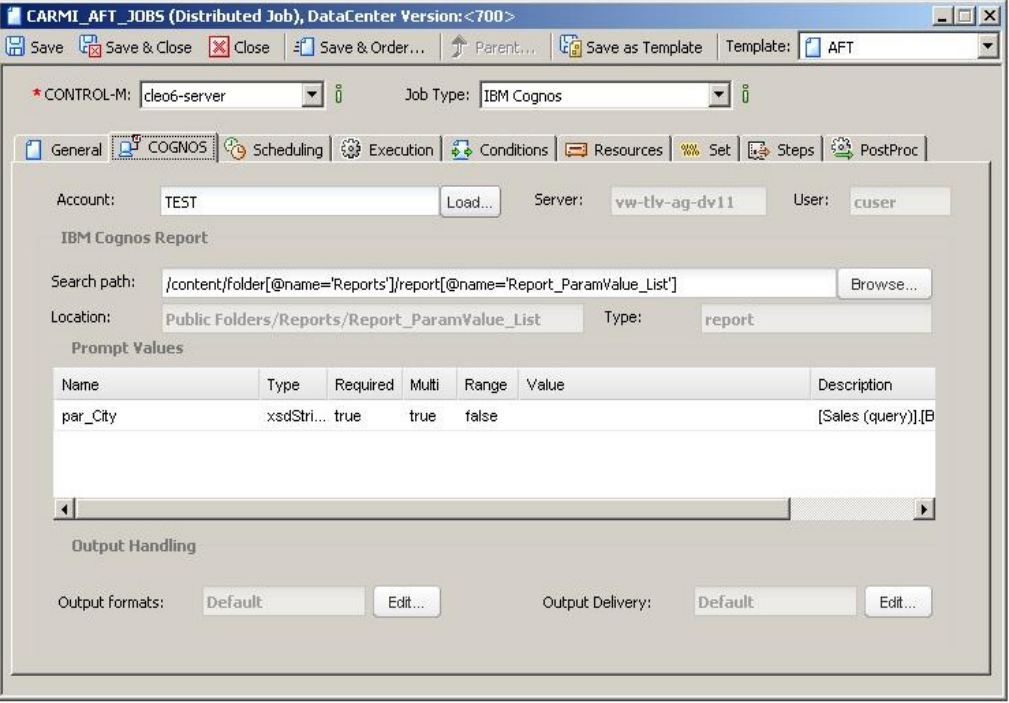

# Introducing Control-M Self Service

<br /> **bmc**software

► Control-M Self Service is the only workload automation solution that is designed specifically for the business user, providing a service view.

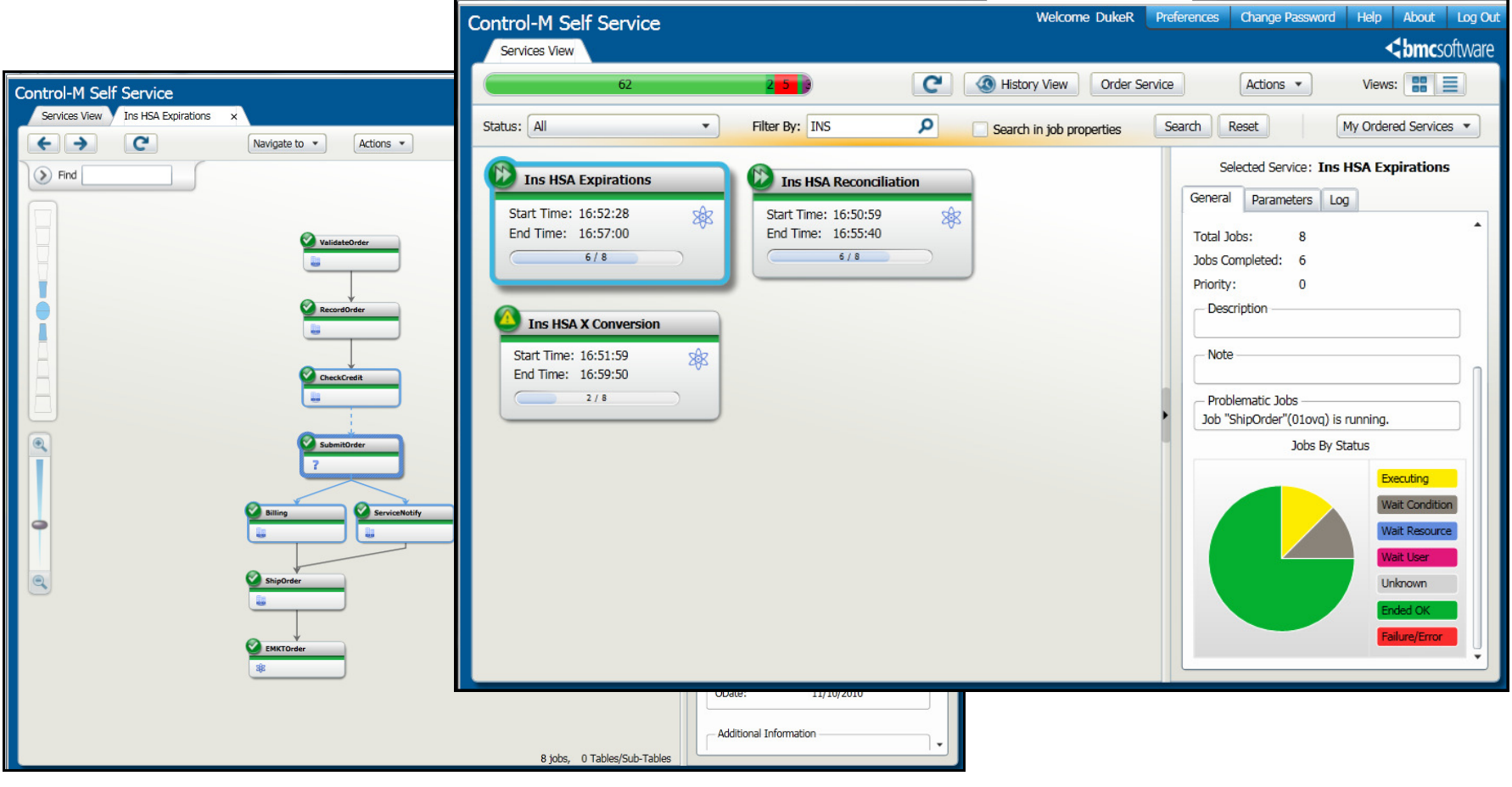

# Introducing Control-M Self Service

- Web-based application
	- No installation onl  $\sim$  No installation – only a browser like Internet Explorer, Firefox, Chrome, etc.
	- User requires only ID and Password to log in
- Services View $\mathbf{p}$ 
	- -Business oriented, intuitive names
	- Projected start and end times
	- -Tile or List View
	- Service Status overview
- Service details
	- View ich de View job details in Graphical orTabular view
	- PIPUPUP 200 Predecessor/successor relationship
	- Zoom in and out
	- Extended job properties such as Output, Log, etc.

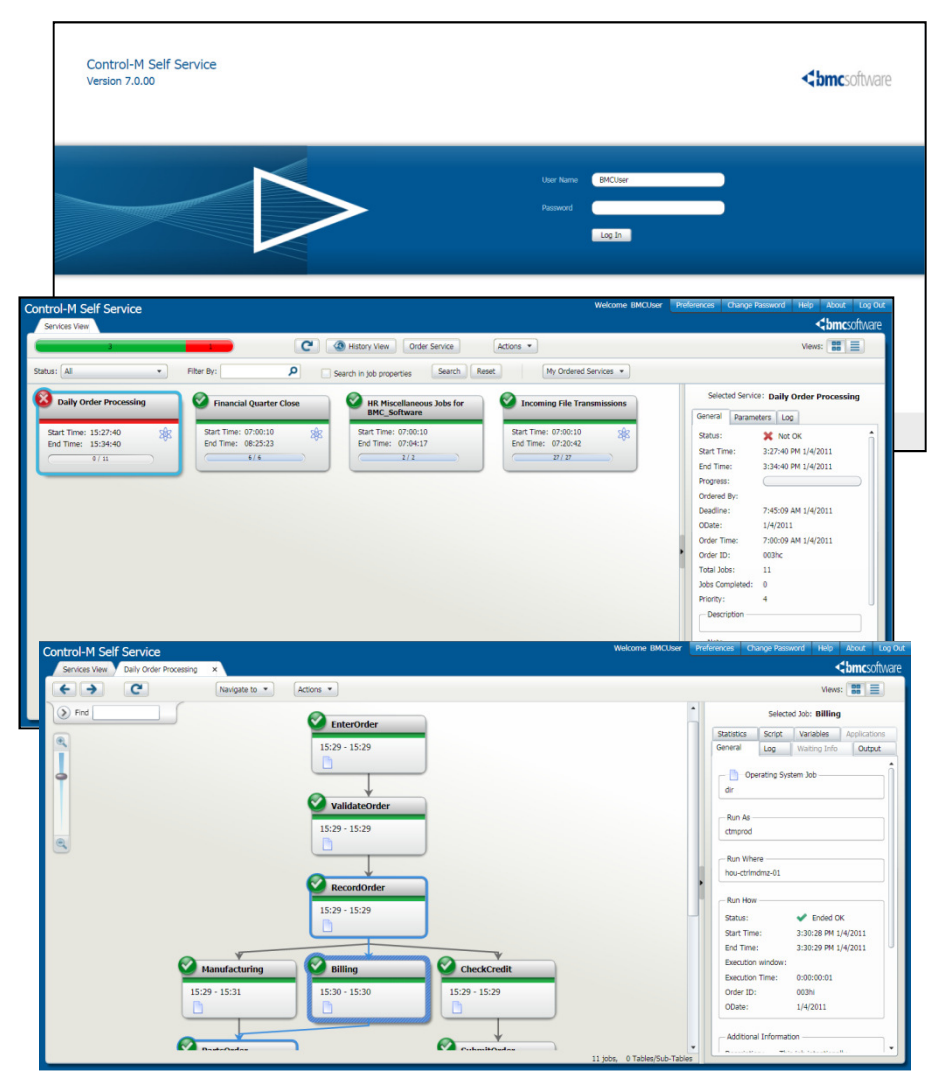

# Introducing Control-M Self Service

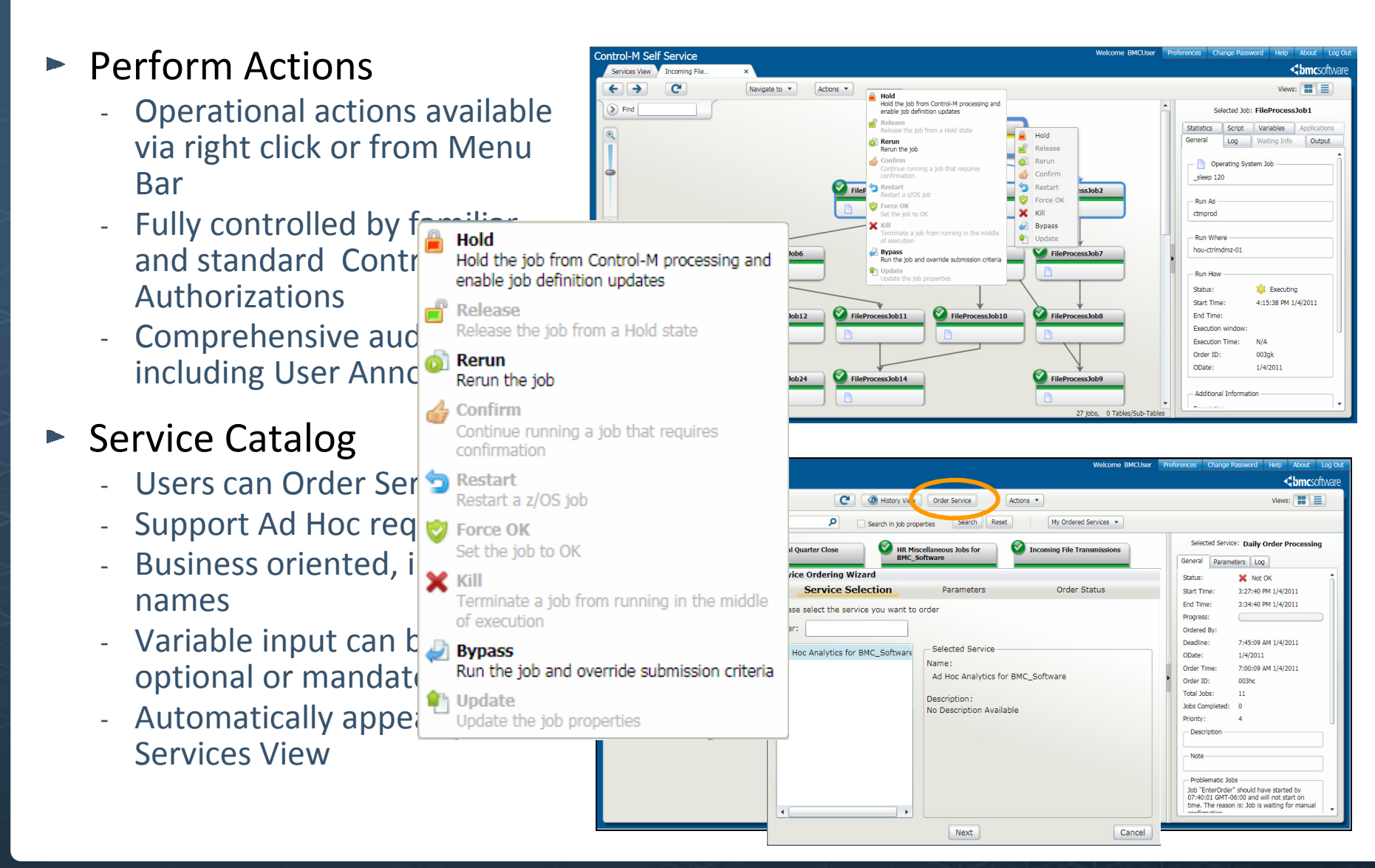

# iPad / iPhone App for Control-M Self Service

#### <br /> **bmc**software

Latest in Control-M Mobility

#### ► Access Business Service workloads while on the go

- Real time int - Real time information
- Relevant to the business users interest
- Business oriented, intuitive names and access
- -Take advantage of technology

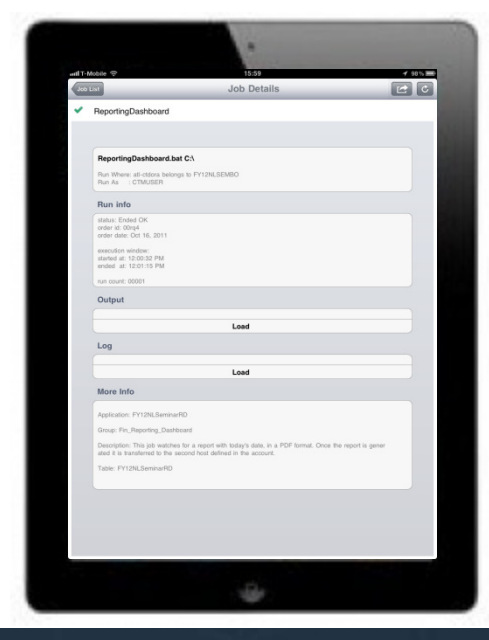

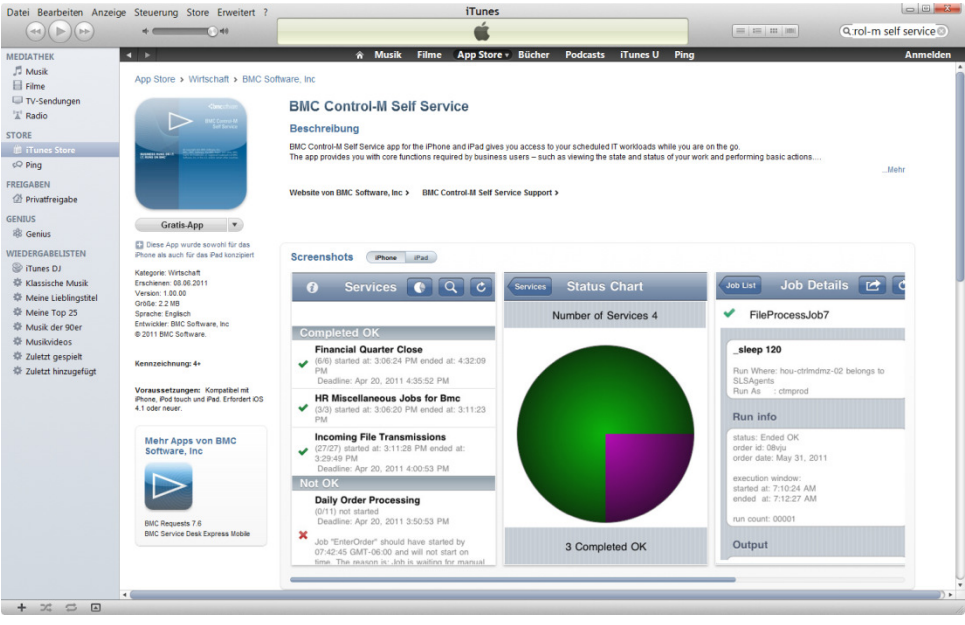

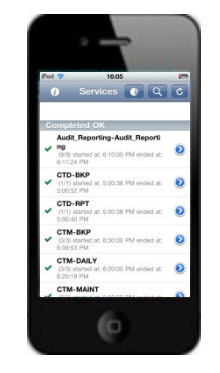

# Analyst Feedback

- A history of innovation:
	- (1992)
		- First with an enterprise-wide solution for Job Scheduling
	- (1996)
		- First with event-driven scheduling
	- - (2004)
		- First with business SLAs into schedules
	- -
	- -
	- -
	- -

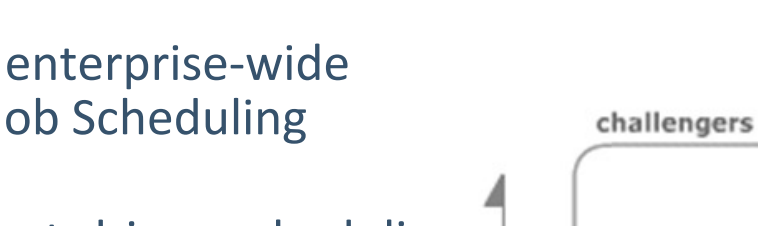

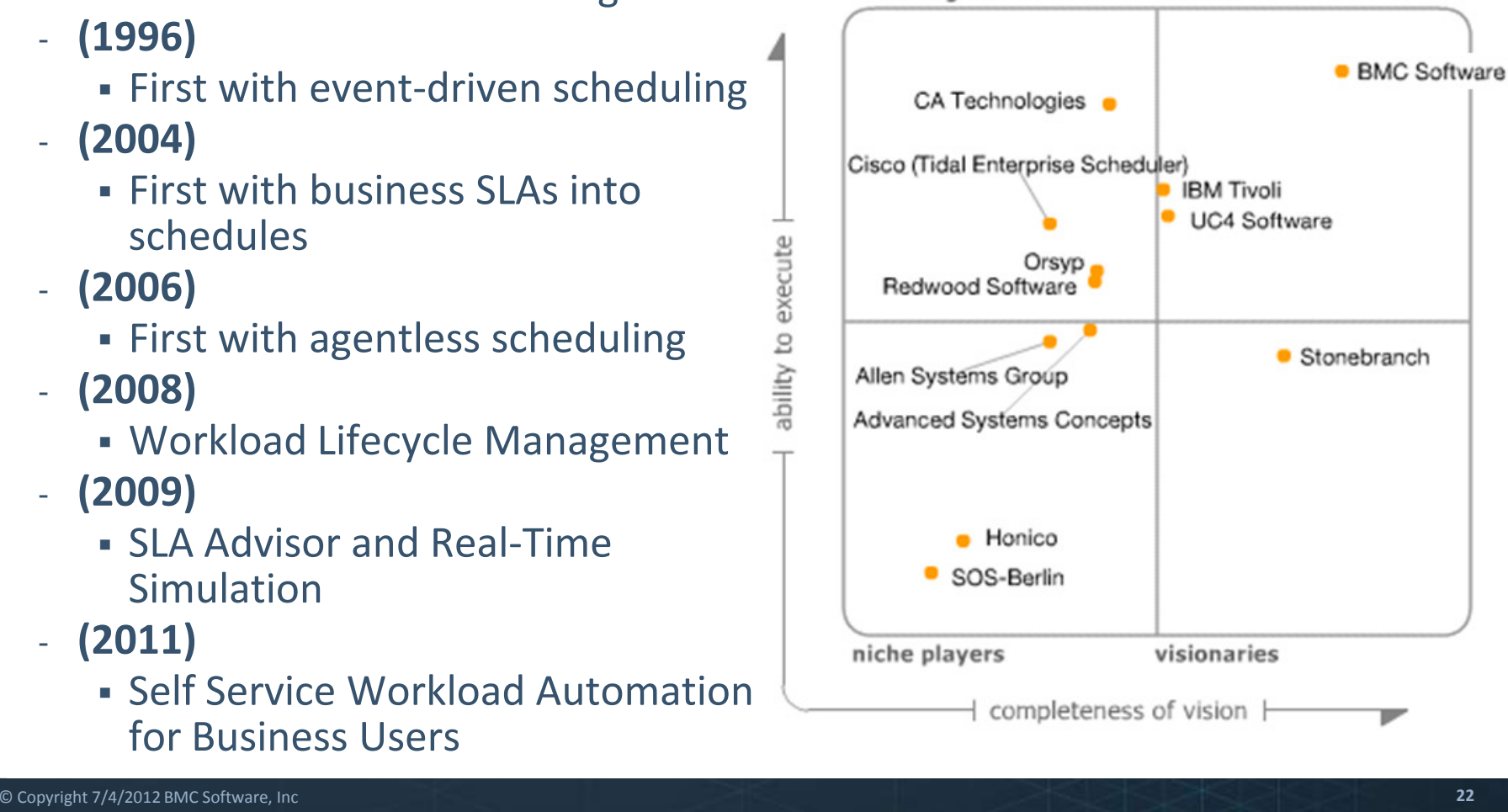

#### Gartner MQFeb. 2012

leaders

**Chmc**software

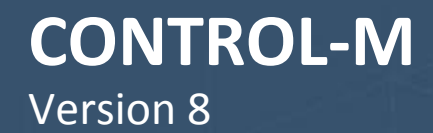

<br /> **bmc**software

# Control-MVersion 8

# coming soon ...

# Control-M 8: Planning and Monitoring

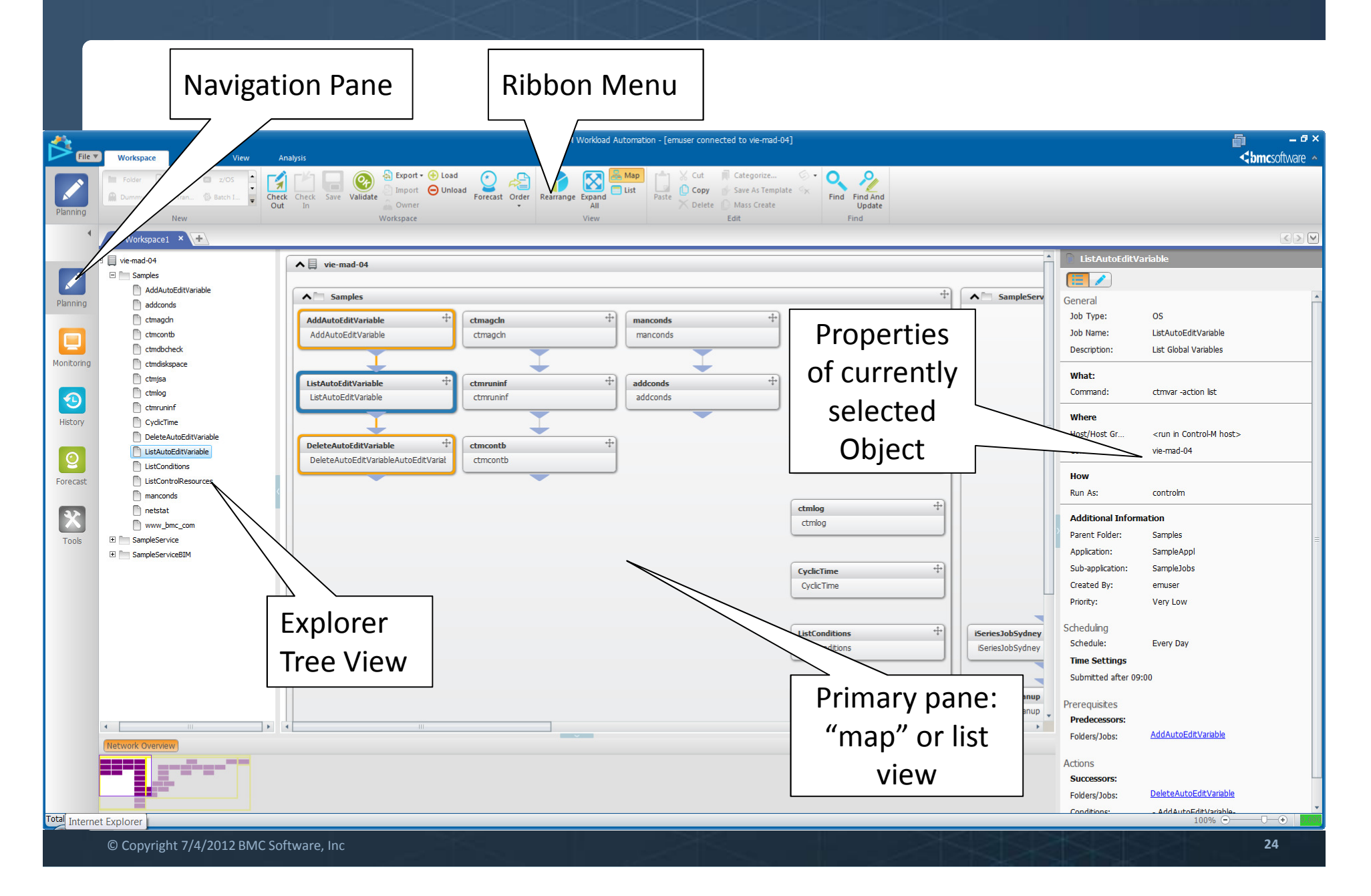

# The New Job Editing Form

#### **C** bmcsoftware

- $\blacktriangleright$  A new minimalistic approach
	- Synopsis and edit modes

#### $\blacktriangleright$  A sample job in synopsis view

- TVNA NAMA 300 0ASCONION Type, Name and description
- -What does it do, where does it run and how
- Additional properties
- -- Example:
	- Runs daily
	- Waits for
		- 2 predecessor jobs
		- A manual user confirmation
		- An environment resource
	- Once completed and/or recovery actions
		- Fires another job for execution
		- Sends an e-mail notification in case of severe delay

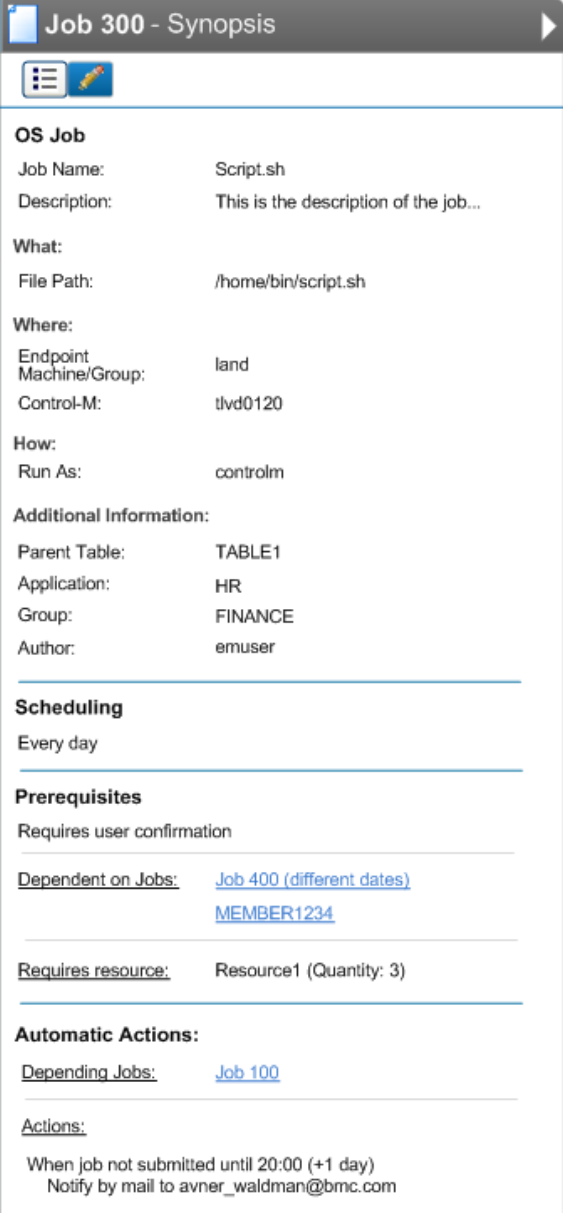

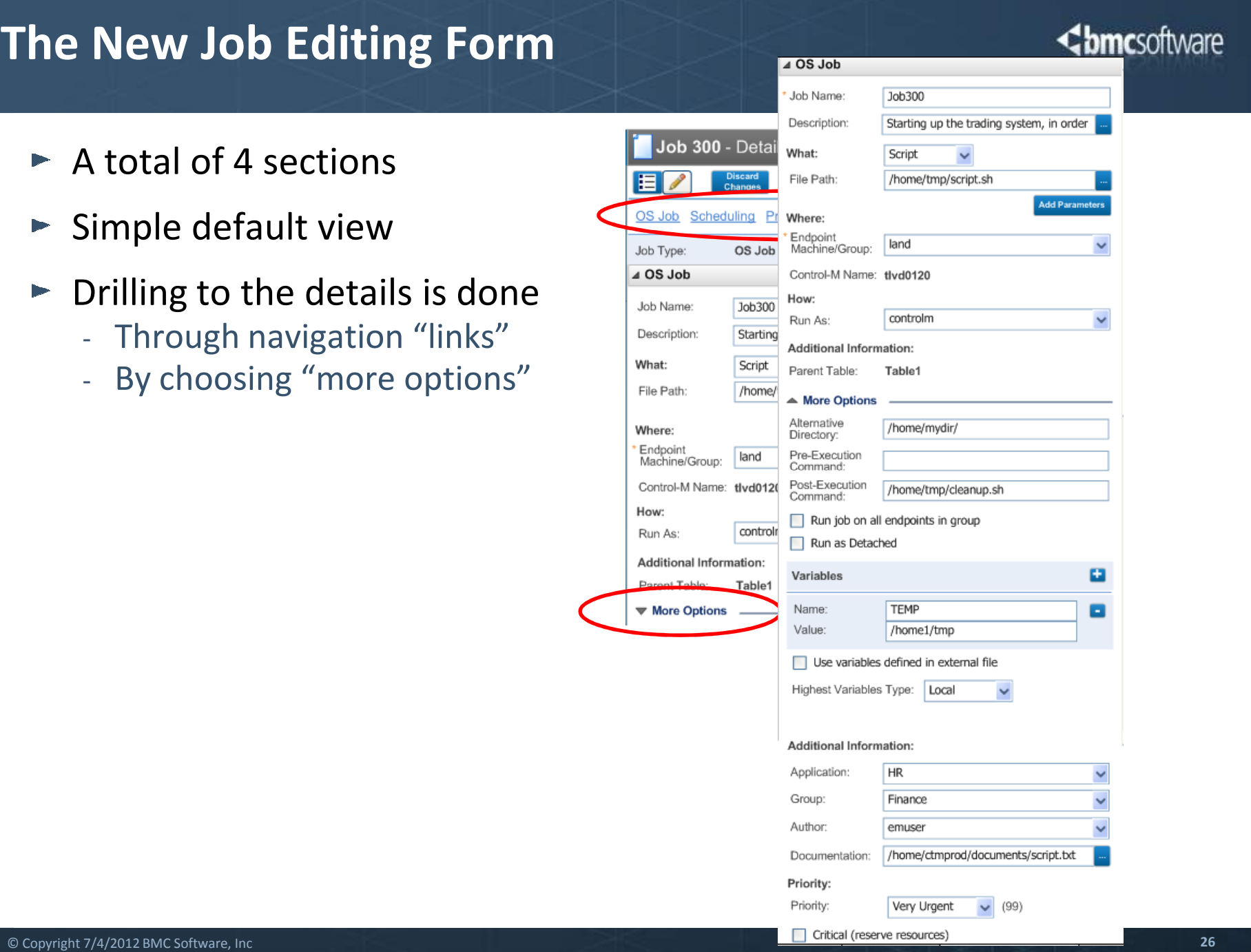

# Control-M 8: The New JEF

#### Setting Scheduling Rules

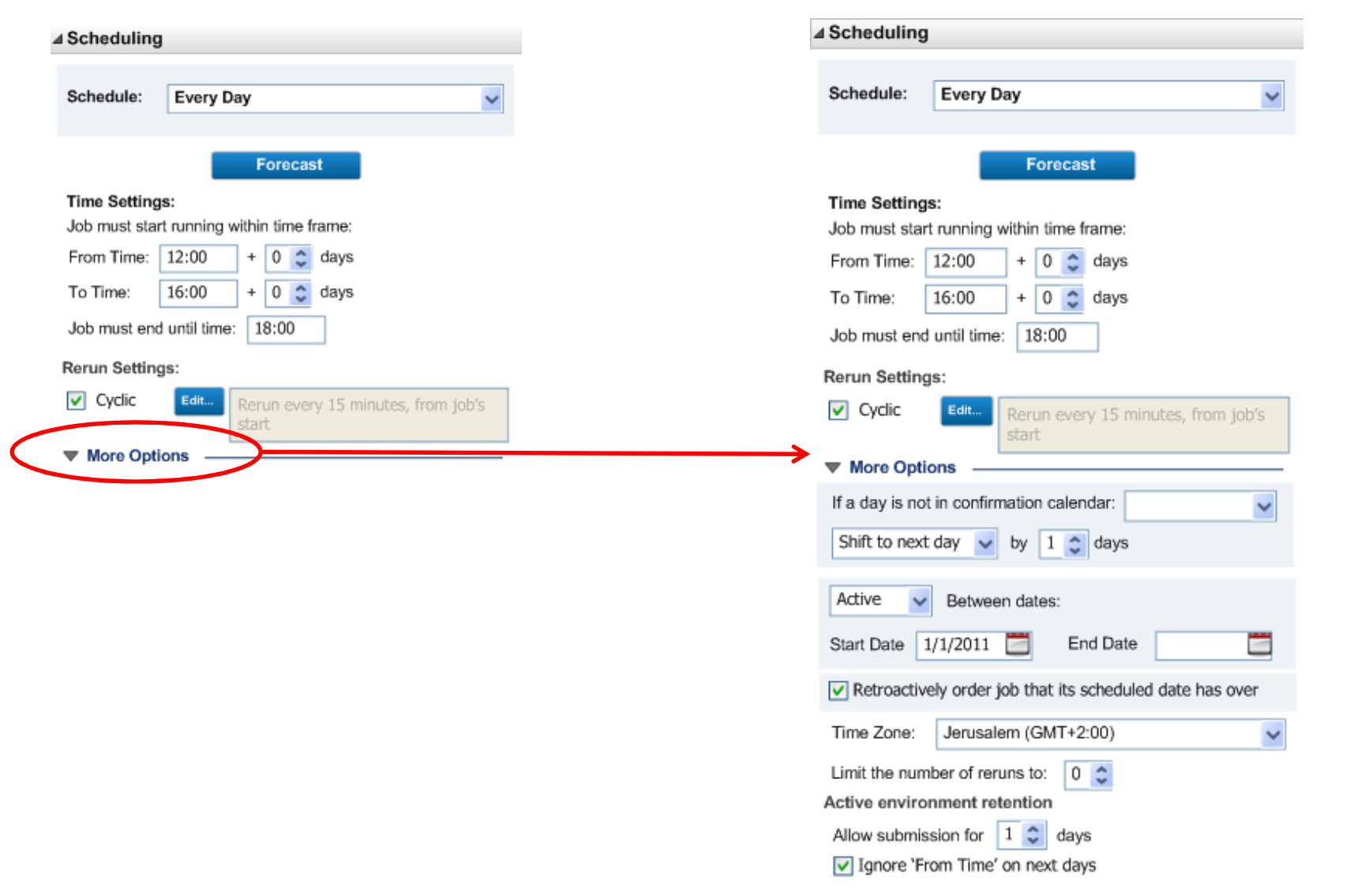

# BMC Control-M: The Road Ahead

#### **Chmc**software

Workload Change Manager

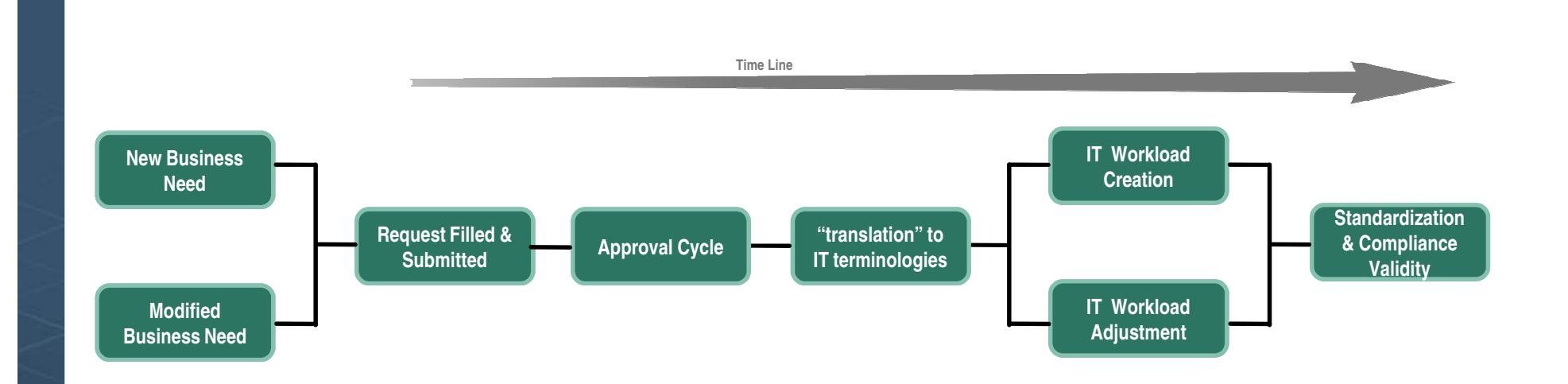

- Manage the whole process prior to defining a new application
	- The end user perspective and terminology of a job or flow of jobs
	- Request being reviewed & verified by application support personnel
	- The business requirements are "translated" from the business/application "vocabulary" to the IT one
	- Validating & applying naming standards, dealing with potential conflicts and overlaps
	- Assuring actual deployment supports the business requirements

# Competitive Take-Out

An official Conversion Product

<br /> **bmc**software

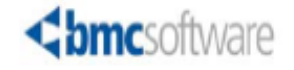

# **Release Notes**

#### **Control-M Conversion Tool**

**Version: 7.0.00.500 January 12, 2012** Tracking number: LP052.7.0.00

> BMC Software is releasing version 7.0.00.500 of Control-M Conversion Tool, which is a conversion tool that allows you to convert the following scheduling environments to the Control-M environment:

- ORSYP Dollar Universe<sup>®</sup>
- **BM**<sup>®</sup> Tivoli<sup>®</sup> Workload Scheduler (TWS)
- $\blacksquare$  CA Jobtrac<sup>TM</sup>
- $\quad \blacksquare$  CA  $\mathsf{AutoSys}^\circledast$  Workload Automation
- $\blacksquare$  CA Unicenter WLM<sup>®</sup> (TNG)
- $\blacksquare$  Tidal Software® Enterprise Scheduler

# Danke !

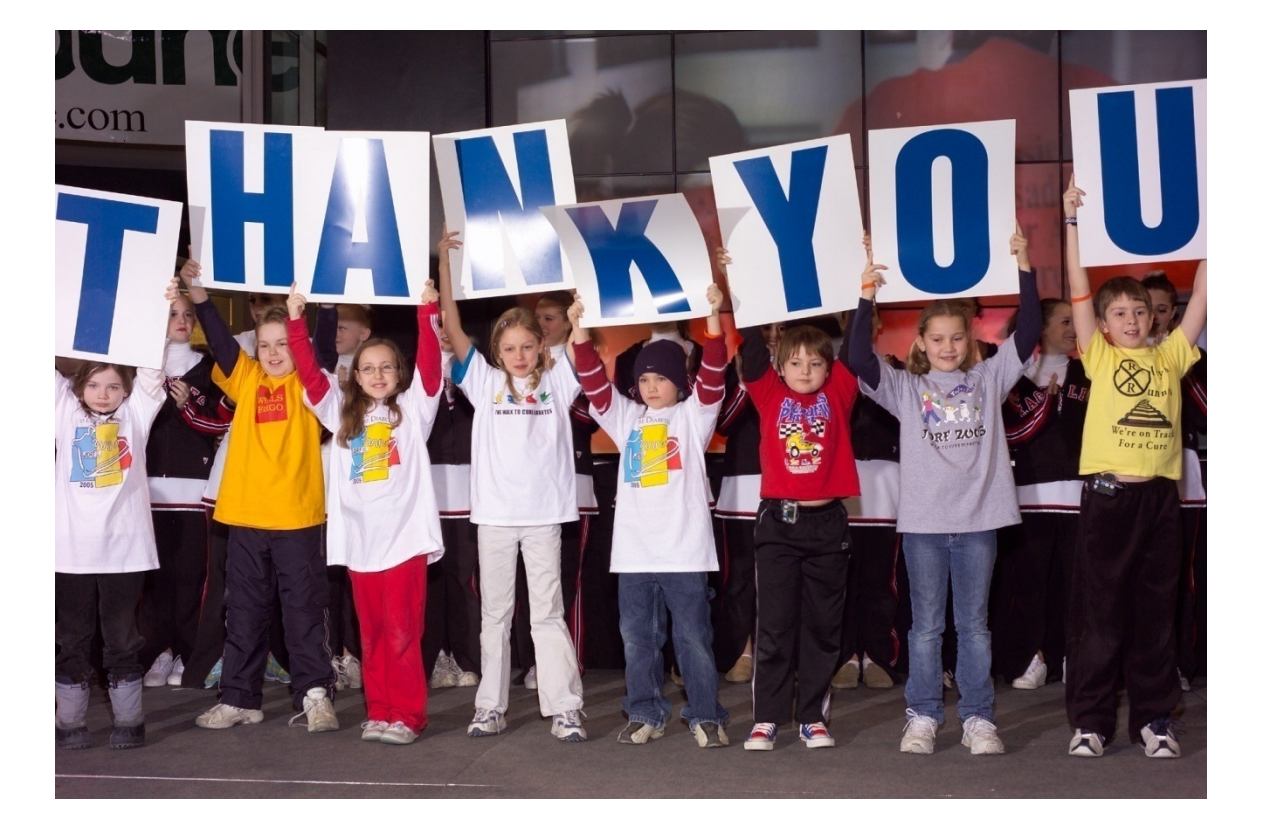

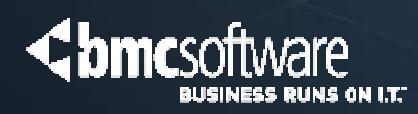

Learn more at www.bmc.com